### **Guidelines for creating a good password**

Passwords are very important and having a strong password will better protect your data and your network. Creating passwords may seem annoying, but they are necessary. Creating a strong password can be easy. The following guidelines have been created to assist you in creating a good password.

## **Password guidelines:**

It must be at least eight characters long. It must contain at least one number and one symbol. You cannot use a previously used password (unless you modify it).

### **How to avoid "bad" passwords**

Avoid passwords that would be easy for someone to guess. *Don't use:* 

- Phone numbers
- Names (salley)
- All uppercase or all lowercase words (money, MILLION)
- Short words (dog)
- Slang (moneygrip)
- Sequential letters or numbers (qrstuv, 123456).
- Personal information (birth dates, SS#, favorite color, pets name)

### **When to change your password**

*You should change your password if:* 

- You have written it down and have misplaced it.
- You have shared your password with anyone else.
- You suspect someone has been using your computer without your consent.

# **Tips for creating a good password**

When creating passwords try to include at least one number and one symbol.

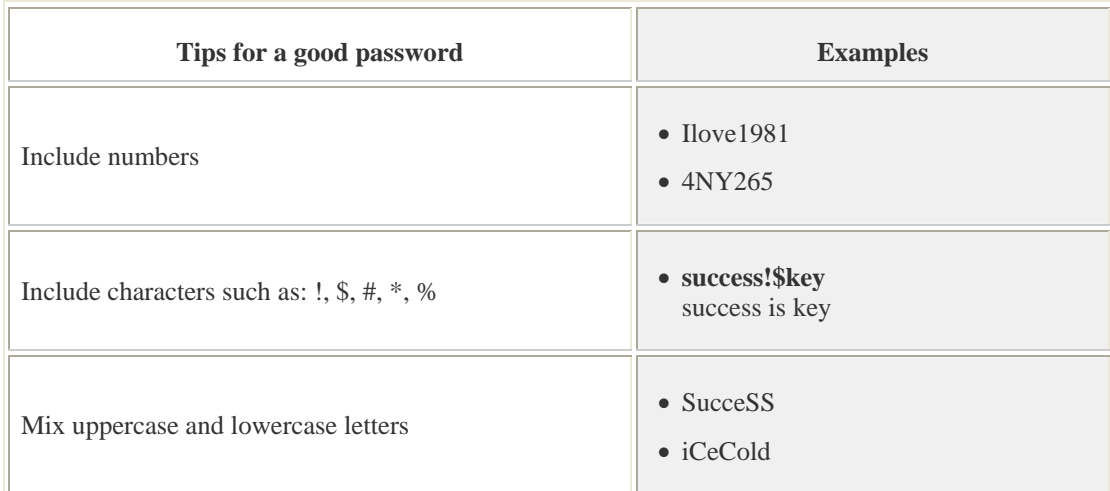

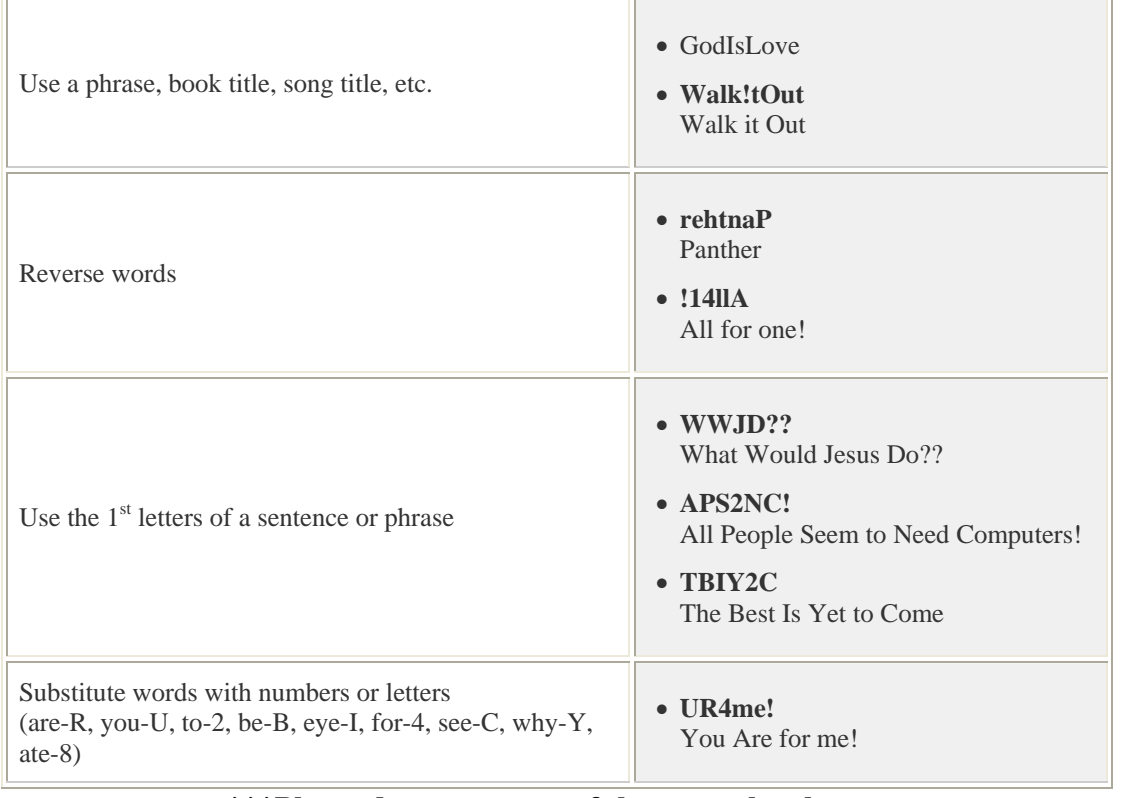

**\*\*\*Please do not use any of the examples shown.**